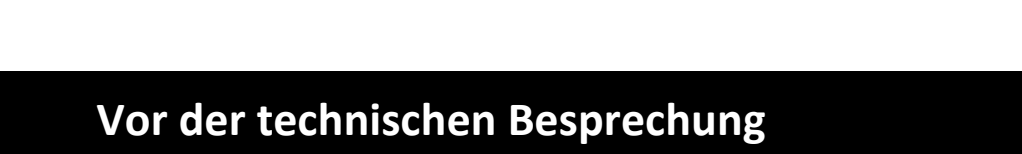

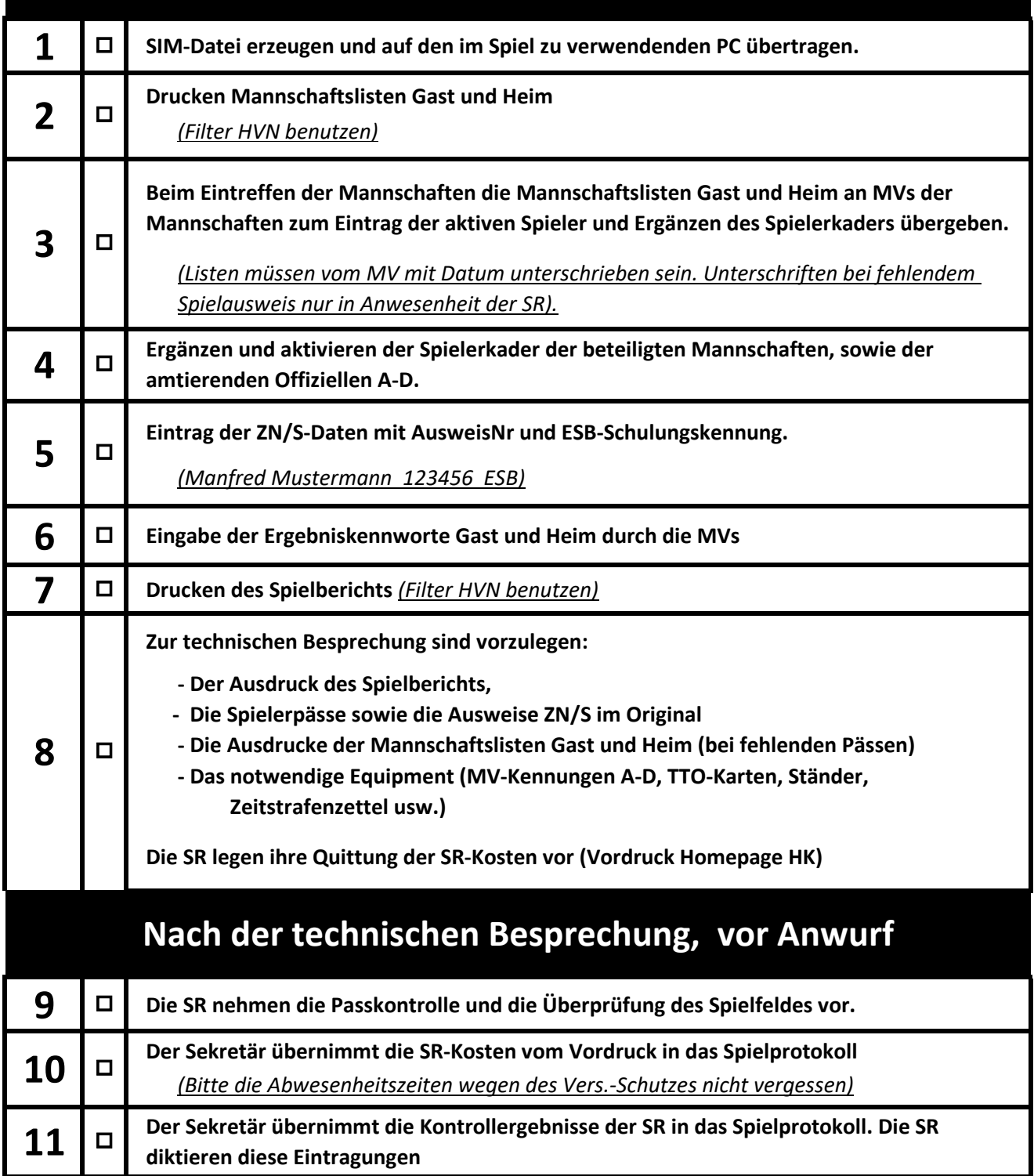

## **Checkliste Führung des Spielprotokolls Handballkreis Düsseldorf mit ESB**

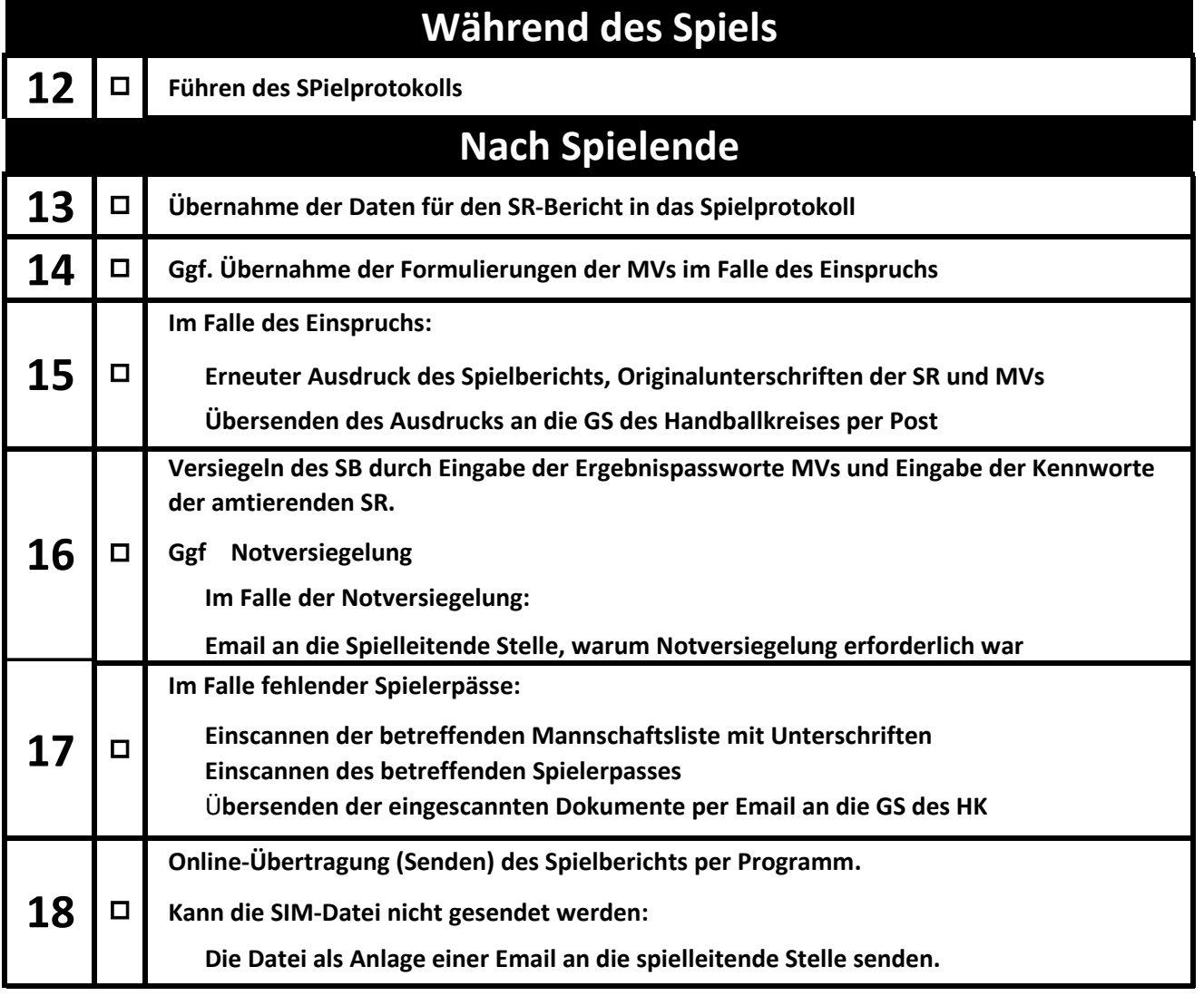